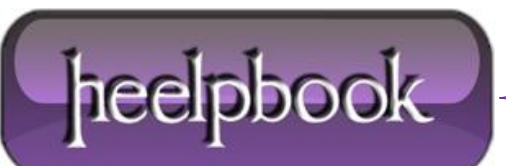

**Date**: 10/12/2012 **Procedure:** Cannot assign a default value to a local variable (SQL Server) **Source: [LINK](http://www.sql-server-helper.com/error-messages/msg-139.aspx) Permalink: [LINK](http://heelpbook.altervista.org/2012/cannot-assign-a-default-value-to-a-local-variable-sql-server/) Created by:** HeelpBook Staff **Document Version:** 1.0

## **CANNOT ASSIGN A DEFAULT VALUE TO A LOCAL VARIABLE (SQL SERVER)**

Error Message Server: Msg 139, Level 15, State 1, Line 1 Cannot assign a default value to a local variable.

## **CAUSES**

Prior to SQL Server 2008, assigning a default value (or initial value) to a local variable is not allowed; otherwise this error message will be encountered.

This error message can easily be generated using the following **DECLARE** statement entered in either **SQL Server 2000** or **SQL Server 2005**:

> DECLARE @CurrentDate DATETIME = GETDATE() Msg 139, Level 15, State 1, Line 0 Cannot assign a default value to a local variable.

Here's another sample:

```
DECLARE @Radius FLOAT = 12.5
DECLARE @Diameter FLOAT = PI() * 2 * @Radius
Msg 139, Level 15, State 1, Line 0 Cannot assign a default value to a local variable.
```
One way of knowing if you are connected to **SQL Server 2008** is with this error message. If you don't get this error message when you declare a local variable and assigning it a value, then you are connected to **SQL Server 2008**. Otherwise, you are connected to either **SQL Server 2005** or **SQL Server 2000**.

## SOLUTION – WORKAROUND

To avoid this error, simply separate the declaration of the local variable from the assigning of its initial value. In the case of the first example above, the script will look as follows:

> DECLARE @CurrentDate DATETIME SET @CurrentDate = GETDATE()

In the case of the second example, the script will look as follows:

DECLARE @Radius FLOAT

DECLARE @Diameter FLOAT

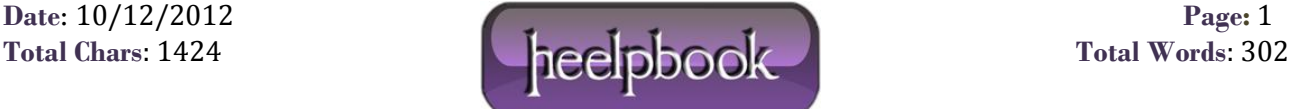

SET @Radius = 12.5 SET @Diameter = PI() \* 2 \* @Radius

Another way of avoiding this error, which is a little bit a far-fetched solution, is to upgrade to **SQL Server 2008**. **SQL Server 2008** now allows the assigning of a value to a variable in the**DECLARE** statement.

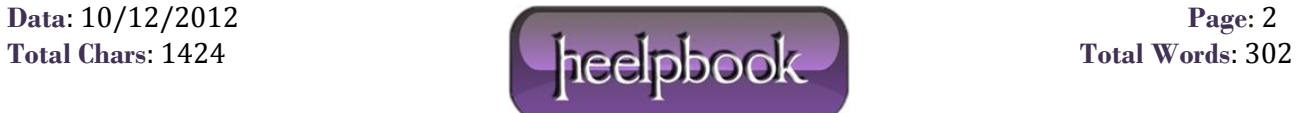